## **HOW TO VOTE ONLINE**

You can vote from **30 January to 12 February** by following these steps.

1. Log your computer on to the internet and in the address bar at the top left corner of your web browser

Ò.

(not through a search engine such as Google) enter**www.myvote.com.au/vpmhs**

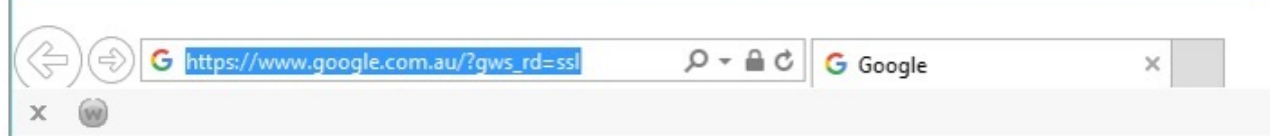

2. Enter your surname, employee number, date of birth and click on your employer then click on the submit button.

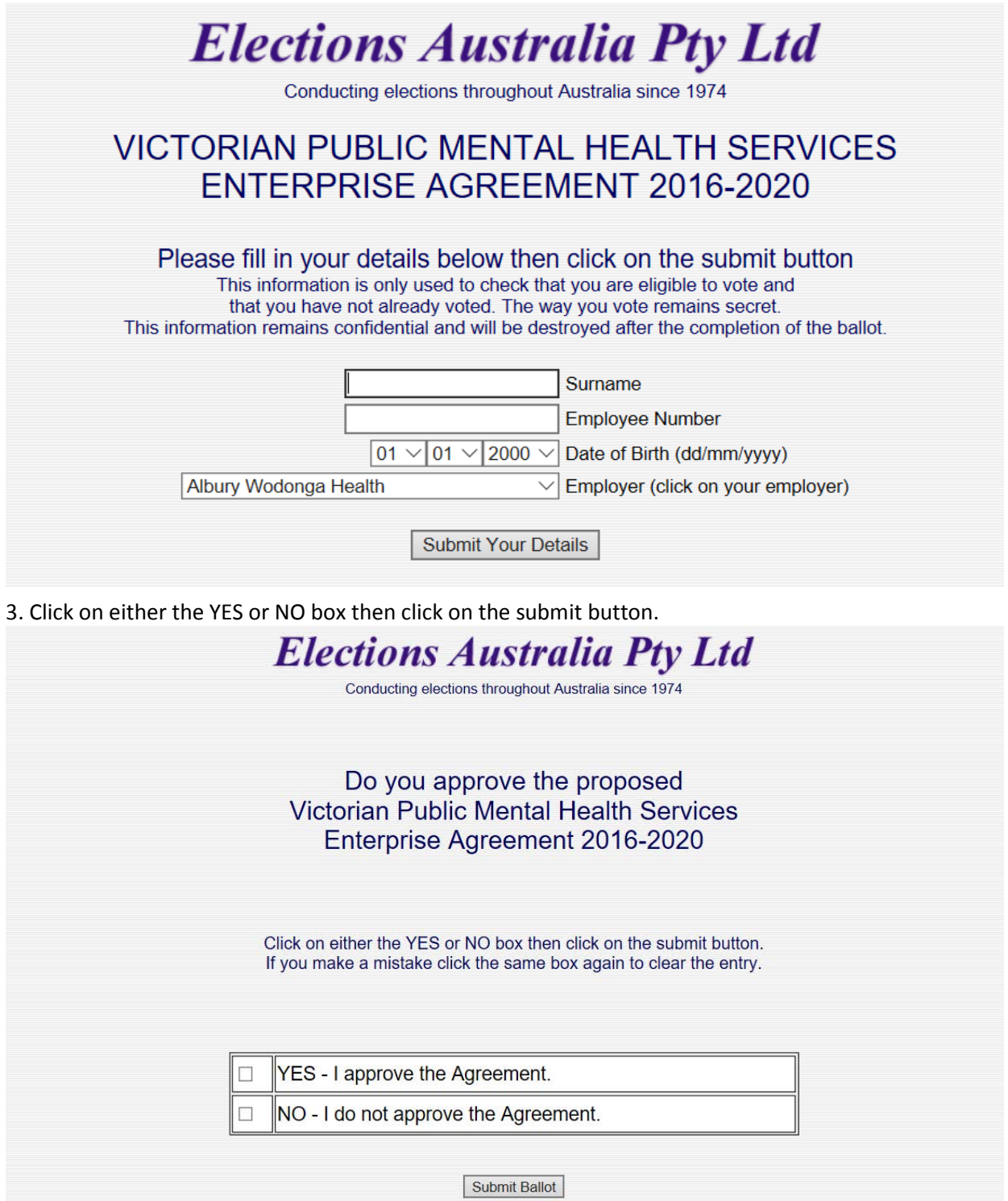

Please note that your personal information is only used to check that you are eligible to vote and that you have not already voted. The way you vote remains secret.